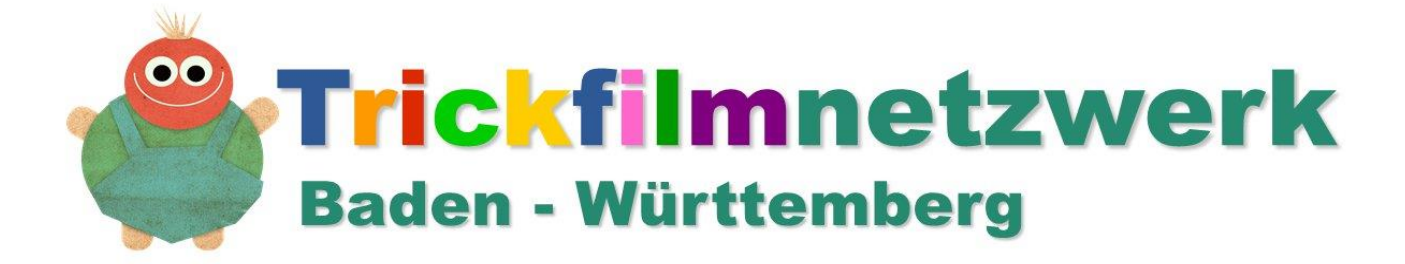

# Einladung zum landesweiten Netzwerktreffen am 30. April 2019 im Rahmen des Internationalen Trickfilmfestivals in Stuttgart

Liebe Trickfilmerinnen und Trickfilmer,

ich freue mich sehr alle Partner des Trickfilmnetzwerks Baden-Württemberg zu unserem dritten landesweiten Netzwerktreffen im Rahmen des Internationalen Trickfilmfestivals am Dienstag, den 30. April nach Stuttgart einladen zu dürfen!

Ort: "Spielhaus Unterer Schlossgarten", Unterer Schlossgarten, 70190 Stuttgart

## Programm

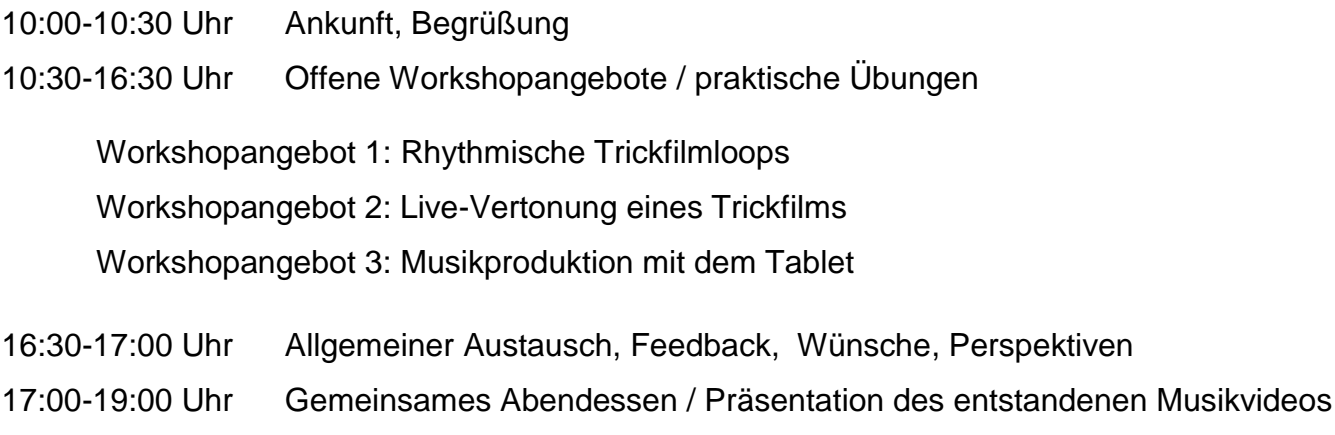

19:00-Open End Besuch des Internationalen Trickfilmfestivals

### Referentenen:

Christian Bluthardt, Komponist, Filmschaffender und Referent für Caritas, LKJ, VHS Adrian Wegerer, Kultur- und Medienpädagoge, Trickfilmreferent für LMZ und LKJ.

**Kurze Beschreibungen der Workshops findet ihr auf der zweiten Seite. Schulung, Programm und Essen ist für alle Netzwerkpartner kostenlos. Um eine verbindliche Anmeldung per Mail bis 19. April wird gebeten!**

Mit trickreichen Grüßen,

Jörg Eckstein Kinomobil-Baden-Württemberg e.V. [Projekte@Kinomobil-bw.de](mailto:Projekte@Kinomobil-bw.de)  $Tel: 0711 - 2579 208$ 

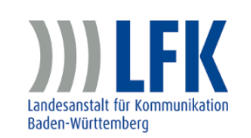

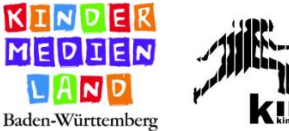

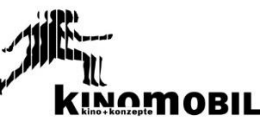

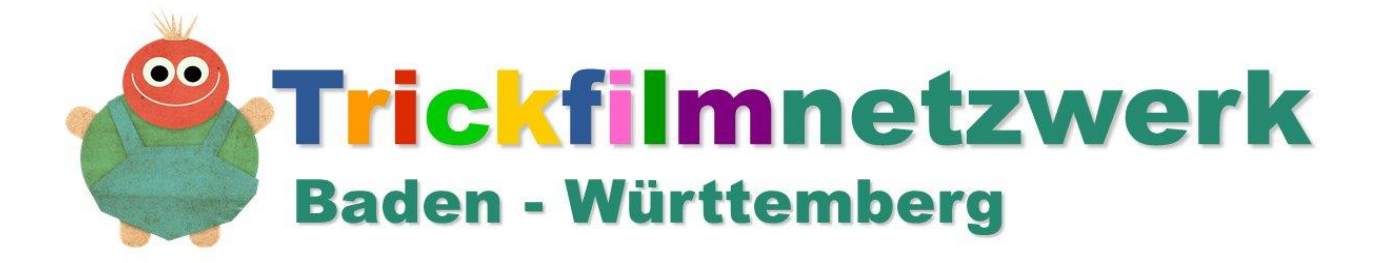

## **Workshops und praktische Übungen beim Netzwerktreffen 2019**

### **Workshopangebot 1: Rhythmische Trickfilmloops**

An mehreren Stationen werden wir kurze Trickfilme erstellen, die in einen sich ewig wiederholenden "Loop" überführt werden können. So werden aus kleinen graphischen Ideen potentiell endlos pulsierende oder gar tanzende Bilder entstehen, die am Ende mit Musik, die in den anderen Workshops entsteht, zu einem abstrakten Musikvideo zusammengeführt werden. Der Workshop soll auch Anregungen geben, was man mit sehr wenig Zeit, z.B. an Tagen der offenen Tür, bzw. im Rahmen von Offenen Betreuungsangeboten mit dem Medium Trickfilm umsetzen kann.

*Referent: Adrian Wegerer / Technik: Ipads, Stative*

#### **Workshopangebot 2: Live-Vertonung eines Trickfilms**

Ein Film besteht in erster Linie aus "bewegten Bildern" - das ist ja klar. Hier und da wird jedoch gerne die Tatsache vergessen, dass die Tonspur eigentlich mindestens genauso wichtig ist. Besonders beim Trickfilm ist die Tonspur eine sehr aufregende Angelegenheit. Denn hier gibt es ja noch nicht einmal die Geräusche, die beim Drehen entstehen. Wie sich die Vertonung eines Filmes gestaltet, erleben wir hier am Beispiel eines kleines animierten Kurzfilmes. Dank professioneller Audio-Software werden Stimmen und Geräusche selbst aufgenommen und passend über die Filmvorlage gelegt. Mithilfe von percussiven Instrumenten, Rasseln, Flöten, Glockenspielen sowie dem optionalen Einsatz von digitalen Instrumenten aus der Software kann dem Film auch eine musikalische Note verpasst werden.

*Referent: Christian Bluthardt / Technik: Mobiles Ministudio, Zoom Recorder, Laptops*

### **Workshopangebot 3: Musikproduktion mit dem Tablet**

Es werden mehrere Tablets zur Verfügung stehen, an denen ihr mit den Apps *Garageband* und *Funkbox* "spielen" könnt. Diese Apps ermöglichen extrem niederschwelllig die Produktion professionell klingender Musik - von sehr einfachen Drumloops bis hin zu hochkomplexen Arrangements. Ein Teil der hier entstehenden Musik wird am Ende die musikalische Basis für die in Workshop 1 entstehenden Trickfilm-Loops liefern. Diese Apps lassen sich auch außerhalb der Trickfilmarbeit vielfältig in der Kinder und Jugendarbeit einsetzen. Vor allem die Möglichkeit einfach und kostengünstig elektronische Tanzmusik und Beats für HipHop Produktionen zu produzieren sind sehr beindruckend.

*Do It Yourself- Workshop. Ansprechpartner bei Fragen: Alle Referenten / Technik: Ipads*